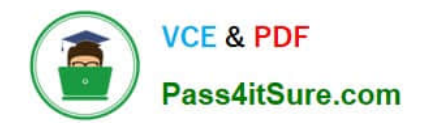

# **LOOKER-BUSINESS-ANALYSTQ&As**

### Looker Business Analyst

# **Pass Google LOOKER-BUSINESS-ANALYST Exam with 100% Guarantee**

Free Download Real Questions & Answers **PDF** and **VCE** file from:

**https://www.pass4itsure.com/looker-business-analyst.html**

## 100% Passing Guarantee 100% Money Back Assurance

Following Questions and Answers are all new published by Google Official Exam Center

**63 Instant Download After Purchase** 

- 63 100% Money Back Guarantee
- 365 Days Free Update
- 800,000+ Satisfied Customers

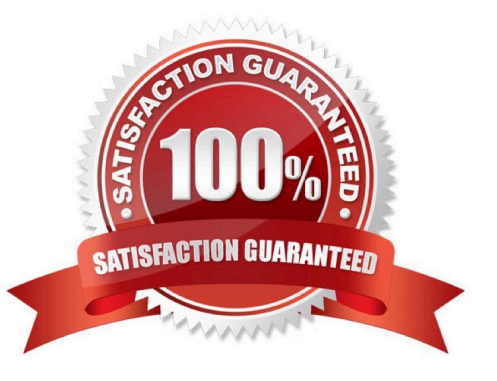

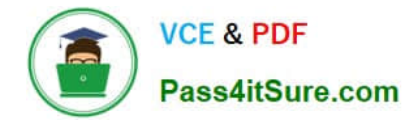

#### **QUESTION 1**

A company has a Customer Lookup dashboard that can be filtered on a unique customer name. Business users sometimes report unexpected data when they use filters with starts with or contains for the customer name.

How should the analyst ensure that the filter is unique to one customer?

- A. Change the filter type to string.
- B. Enable the setting Limit one filter value.
- C. Use the Matches Advanced filtering option.
- D. Disable the setting Allow multiple filter values.

Correct Answer: D

#### **QUESTION 2**

An analyst needs to send a Look to an external client in CSV format. When the data is being downloaded, the Limit section has the option to select All Results grayed out, with text reading "All Results Unavailable."

What are three causes of this message? (Choose three.)

- A. The Row Limit chosen in the Look is too high.
- B. There is a table calculation in the Look.
- C. Unlimited results are unsupported by CSV format.
- D. The Row Totals option is turned on in the Look.
- E. There is a Running Total measure in the Look.
- F. The Totals option is turned on in the Look.

Correct Answer: ABD

#### **QUESTION 3**

The query below shows how many uses purchased an item from each of two clothing departments.

**VCE & PDF** Pass4itSure.com

#### **https://www.pass4itsure.com/looker-business-analyst.html**

2024 Latest pass4itsure LOOKER-BUSINESS-ANALYST PDF and VCE dumps Download

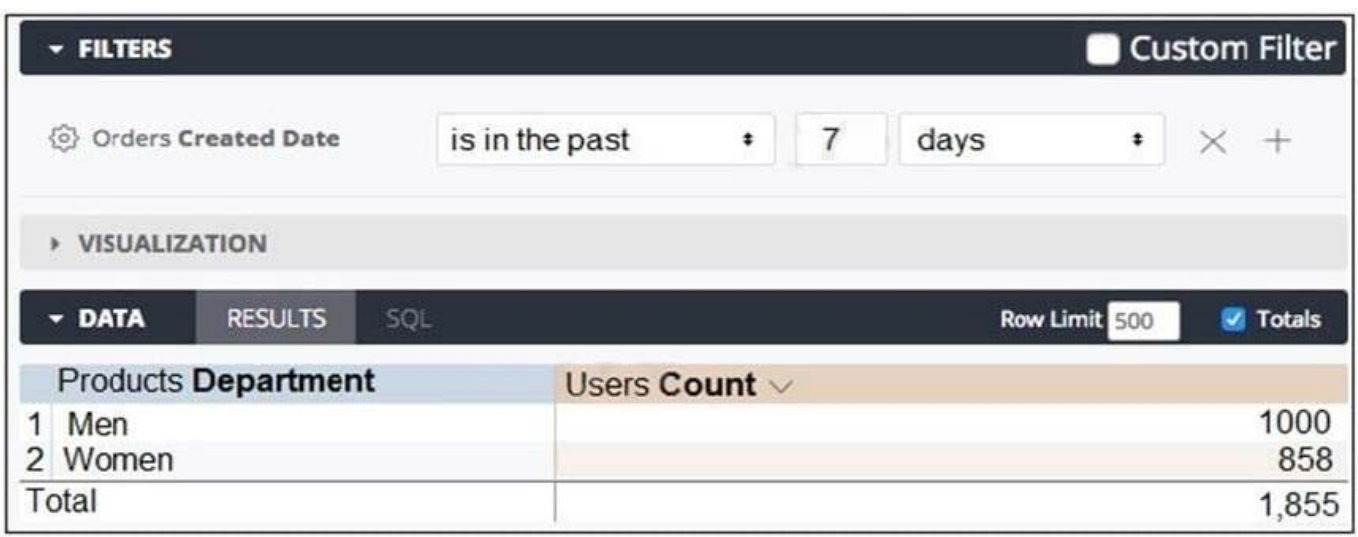

Why are the total and sum of the rows unequal?

- A. There is a filter limiting the count in the Total row.
- B. There is a faulty logic in the way users relate to clothing departments.
- C. A user is only counted once in the total even if the user has purchased from both departments.
- D. There are users who have never purchased a clothing item from either department.

Correct Answer: C

#### **QUESTION 4**

A business analyst is using the Totals check box in an Explore to get the sum of a column of values. The number that appears in the Total row is much higher than the analyst expects, and this number is not the sum of the values in the column.

What is a possible cause of this discrepancy?

- A. There is a row limit applied.
- B. There is a filter on a dimension.
- C. There is a problem with the underlying LookML.
- D. There is a column limit applied.

Correct Answer: D

#### **QUESTION 5**

Two weeks into the third quarter, an analyst needs to determine the total order count per month for only the first two quarters.

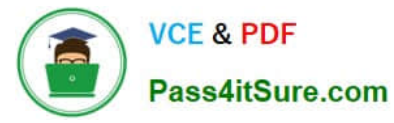

How should the analyst filter the query?

- A. Created Month "is in the first 2 quarters"
- B. Created Month "is in the past 2 complete quarters"
- C. Created Month "is in the past 2 quarters"
- D. Created Month "is in the last 6 months"

Correct Answer: C

[Latest LOOKER-BUSINESS-](https://www.pass4itsure.com/looker-business-analyst.html)[ANALYST Dumps](https://www.pass4itsure.com/looker-business-analyst.html)

[LOOKER-BUSINESS-](https://www.pass4itsure.com/looker-business-analyst.html)[ANALYST PDF Dumps](https://www.pass4itsure.com/looker-business-analyst.html)

[LOOKER-BUSINESS-](https://www.pass4itsure.com/looker-business-analyst.html)[ANALYST Study Guide](https://www.pass4itsure.com/looker-business-analyst.html)